# МИНОБРНАУКИ РОССИИ

Федеральное государственное бюджетное образовательное учреждение

высшего образования

«Костромской государственный университет»

(КГУ)

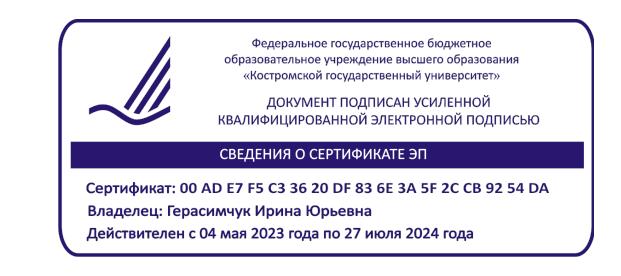

# РАБОЧАЯ ПРОГРАММА ДИСЦИПЛИНЫ

# **ГРАФИЧЕСКИЕ ПАКЕТЫ ПРОГРАММ В ДИЗАЙНЕ ИЗДЕЛИЙ ДЕКОРАТИВНО-ПРИКЛАДНОГО ИСКУССТВА**

Направление подготовки/ специальность: **54.03.03 Искусство костюма и текстиля**

Направленность/ специализация: **Художественное проектирование ювелирных изделий**

Квалификация выпускника: **бакалавр**

**Кострома 2023**

Рабочая программа дисциплины Графические пакеты программ в дизайне изделий декоративно-прикладного искусства разработана в соответствии с Федеральным государственным образовательным стандартом высшего образования – бакалавриат по направлению подготовки 54.03.03 Искусство костюма и текстиля, Приказ Минобрнауки России от 13.08.2020 г. № 1005.

- Разработал: Колодий-Тяжов Леонид Анатольевич, доцент, к.э.н., доцент кафедры Технологии художественной обработки материалов, художественного проектирования, искусств и технического сервиса
- Рецензент: Лебедева Татьяна Викторовна, доцент, к.т.н., доцент кафедры Технологии художественной обработки материалов, художественного проектирования, искусств и технического сервиса

#### ПРОГРАММА УТВЕРЖДЕНА:

На заседании кафедры Технологии художественной обработки материалов, художественного проектирования, искусств и технического сервиса:

Протокол заседания кафедры №9 от 31 мая 2023 г.

Шорохов Сергей Александрович, к.т.н., доцент

## **1. Цели и задачи освоения дисциплины**

#### **Цель дисциплины**:

Формирование у студентов базовой системы знаний в области базовых программ и методик 2D-проектирования, визуализации и презентации изделий декоративно-прикладного искусства, ювелирной и художественно-промышленной продукции, а также правил комплексного применения программных продуктов для создания объектов виртуальной среды с заданными потребительскими свойствами с учетом технических особенностей формообразующего оборудования.

#### **Задачи дисциплины:**

1. Получение студентами базовых знаний по основным методикам 2D-проектирования, визуализации и презентации изделий декоративно-прикладного искусства, ювелирной и художественно-промышленной продукции;

2. Создание упорядоченной системы знаний о реальных возможностях новейших программ 2D проектирования для создания объектов виртуальной среды с заданными потребительскими свойствами с учетом технических особенностей формообразующего оборудования;

3. Основы рекламных технологий, а также современное компьютерное программное обеспечение, используемое в дизайне объектов визуальной информации, идентификации и коммуникации.

4. Овладение навыками визуализации образов проектируемой системы в целом и ее составляющих с помощью средств графического дизайна и специальных компьютерных программ, а также навыками подготовки презентаций для обсуждения выполненных ювелирно-художественных проектов с участниками дизайн-проекта и заказчиком.

Дисциплина направлена на профессионально-трудовое воспитание обучающихся посредством содержания дисциплины и актуальных технологий.

## **2. Перечень планируемых результатов обучения по дисциплине**

В результате освоения дисциплины обучающийся должен:

#### **освоить компетенции:**

**ПК-2** Способен осуществлять компьютерное моделирование, визуализацию и презентацию модели продукта. 40.059 Промышленный дизайнер (эргономист A/03.6 код 6);

**ПК-7** Способен осуществлять концептуальную и художественно-техническую разработку дизайн-проектов систем визуальной информации, идентификации и коммуникации. C/03.7

**11.013 ПФ** «Графический дизайнер».

### **Код и содержание индикаторов компетенций:**

**ПК-2**

**ПК-2.1** Знать современные программные продукты и методики компьютерного проектирования, моделирования, визуализации и презентации ювелирной и художественнопромышленной продукции.

**ПК-2.2** Уметь использовать современные программные продукты и методики для компьютерного проектирования, моделирования, визуализации и презентации ювелирной и художественно-промышленной продукции с заданными потребительскими свойствами.

**ПК 2.3** Владеть навыками практического применения современных программных продуктов и методик для компьютерного проектирования, моделирования, визуализации и презентации ювелирной и художественно-промышленной продукции с заданными потребительскими свойствами, на основе компоновочных и композиционных решений.

### **ПК-7**

**ПК-7.1** Знать методы организации творческого процесса дизайнера, основы рисунка, техники графики, компьютерной графики, теории композиции, цветоведения и колористики, художественное конструирование и техническое моделирование, основы рекламных технологий, компьютерное программное обеспечение, используемое в дизайне объектов

визуальной информации, идентификации и коммуникации, профессиональную терминологию в области дизайна, законодательство Российской Федерации в области интеллектуальной собственности.

**ПК-7.2** Уметь работать с проектным заданием на создание системы визуальной информации, идентификации и коммуникации, анализировать информацию, необходимую для работы над дизайн-проектом системы визуальной информации, идентификации и коммуникации, находить дизайнерские решения задач по проектированию объектов визуальной информации, идентификации и коммуникации с учетом пожеланий заказчика и предпочтений целевой аудитории, использовать специальные компьютерные программы для проектирования объектов визуальной информации, идентификации и коммуникации, учитывать при проектировании объектов визуальной информации, идентификации и коммуникации свойства используемых материалов и технологии реализации дизайн-проектов, обосновывать правильность принимаемых дизайнерских решений, выстраивать взаимоотношения с заказчиком с соблюдением делового этикета, проводить презентации дизайн-проектов.

**ПК-7.3** Владеть навыками разработки дизайн-концепции системы визуальной информации, идентификации и коммуникации, визуализации образов проектируемой системы в целом и ее составляющих с помощью средств графического дизайна и специальных компьютерных программ, проработка эскизов объектов визуальной информации, идентификации и коммуникации, обсуждения вариантов художественно-технических решений дизайн-проекта системы визуальной информации, идентификации и коммуникации с заказчиком и руководством, согласование окончательного варианта дизайн-проекта, согласование проекта с возможностями производства, подготовка презентаций для обсуждения выполненных работ с участниками дизайн-проекта и заказчиком, утверждение дизайн-макета, подготовка графических материалов для передачи в производство.

### **Требования к уровню освоения содержания дисциплины: знать:**

**2.1.1** базовые программы и методики 2D-проектирования, визуализации и презентации ювелирной и художественно-промышленной продукции.

**2.1.2** базовые программы и методики для 3D-проектирования, моделирования, визуализации и презентации ювелирной и художественно-промышленной продукции.

**2.1.3** правила комплексного применения программных продуктов для создания объектов виртуальной среды с заданными потребительскими свойствами с учетом технических особенностей формообразующего оборудования.

**7.1.4** основы рекламных технологий.

**7.1.5** современное компьютерное программное обеспечение, используемое в дизайне объектов визуальной информации, идентификации и коммуникации.

### **уметь:**

**2.2.1** применять в профессиональной деятельности базовые программы и методики 2Dпроектирования, визуализации и презентации ювелирной и художественно-промышленной продукции.

**2.2.2** применять базовые программы и методики для 3D-проектирования, моделирования, визуализации и презентации ювелирной и художественно-промышленной продукции с заданными потребительскими свойствами.

**2.2.3** применять комплекс различных программных продуктов для создания объектов виртуальной среды с заданными потребительскими свойствами.

**7.2.3** использовать специальные компьютерные программы для проектирования ювелирно-художественных объектов визуальной информации, идентификации и коммуникации.

#### **владеть:**

**2.3.1** навыками практического применения современных программных продуктов и методик для 2D-проектирования, визуализации и презентации ювелирной и художественнопромышленной продукции.

**2.3.2** навыками применения базовых программ и методик для 3D-проектирования, моделирования, визуализации и презентации ювелирной и художественно-промышленной продукции с заданными потребительскими свойствами.

**7.3.3** навыками визуализации образов проектируемой системы в целом и ее составляющих с помощью средств графического дизайна и специальных компьютерных программ.

**7.3.5** навыками подготовки презентаций для обсуждения выполненных ювелирнохудожественных проектов с участниками дизайн-проекта и заказчиком.

# **3. Место дисциплины в структуре ОП ВО**

Дисциплина относится к части, формируемой участниками образовательных отношений Блока 1. Дисциплины (модули) учебного плана (Проектная деятельность 2). Изучается в 1 и 2 семестрах очной формы обучения.

## **Изучение дисциплины основывается на ранее освоенных и параллельно осваиваемых дисциплинах:**

Рисунок и основы преподавания художественных и проектных дисциплин.

### **Изучение дисциплины является основой для освоения последующих дисциплин:**

Проектирование и конструирование ювелирно-художественных изделий; Дизайн рекламно-выставочной среды; Виртуализация изделий и пространств; Компьютерный дизайн интерьеров и изделий на основе натуральных материалов.

# **4. Объём дисциплины**

# **4.1. Объём дисциплины в зачётных единицах с указанием академических часов и виды учебной работы**

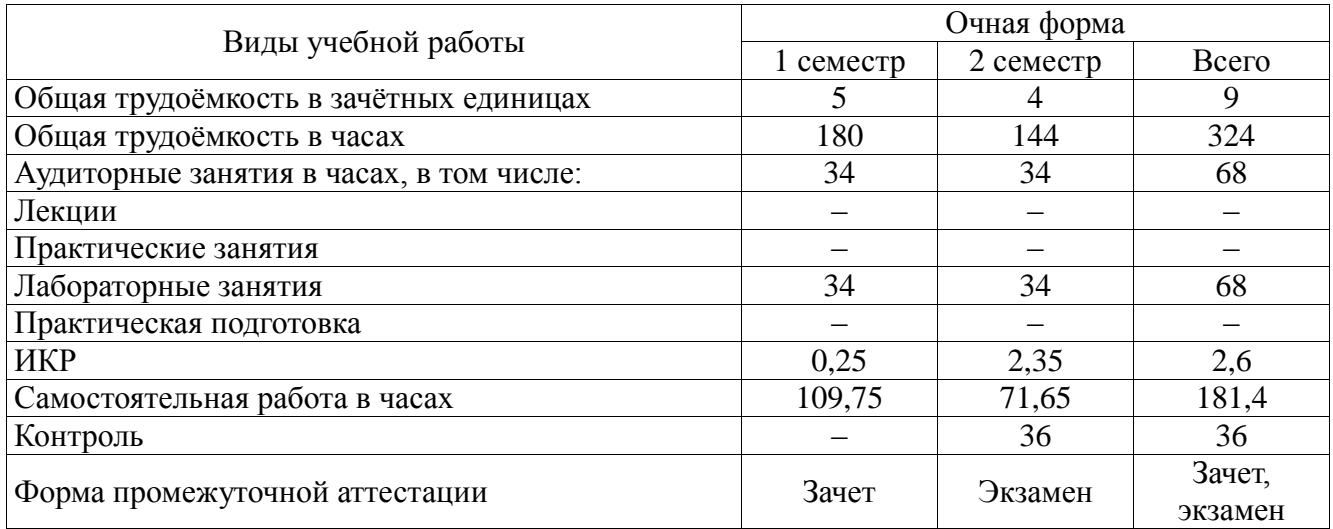

# **4.2. Объём контактной работы на 1 обучающегося**

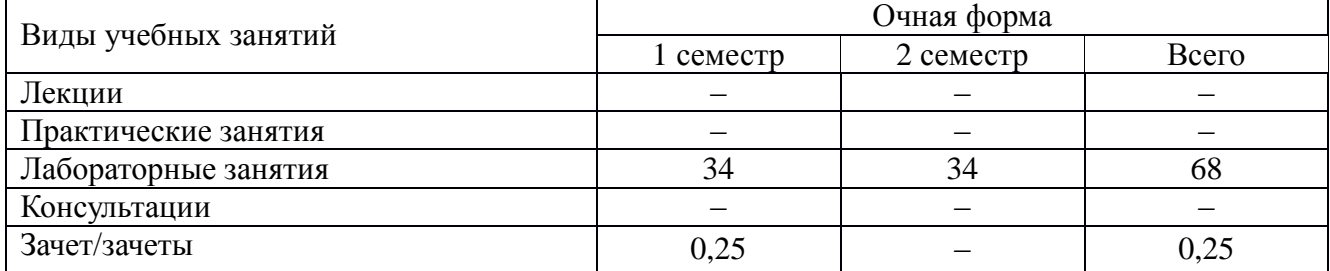

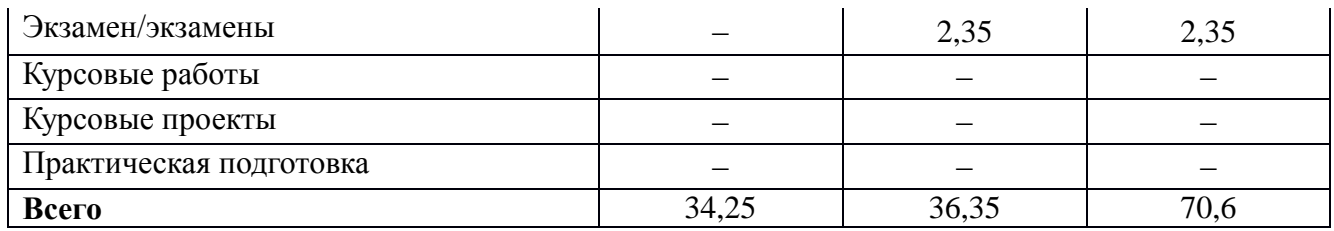

# **5. Содержание дисциплины, структурированное по темам (разделам), с указанием количества часов и видов занятий**

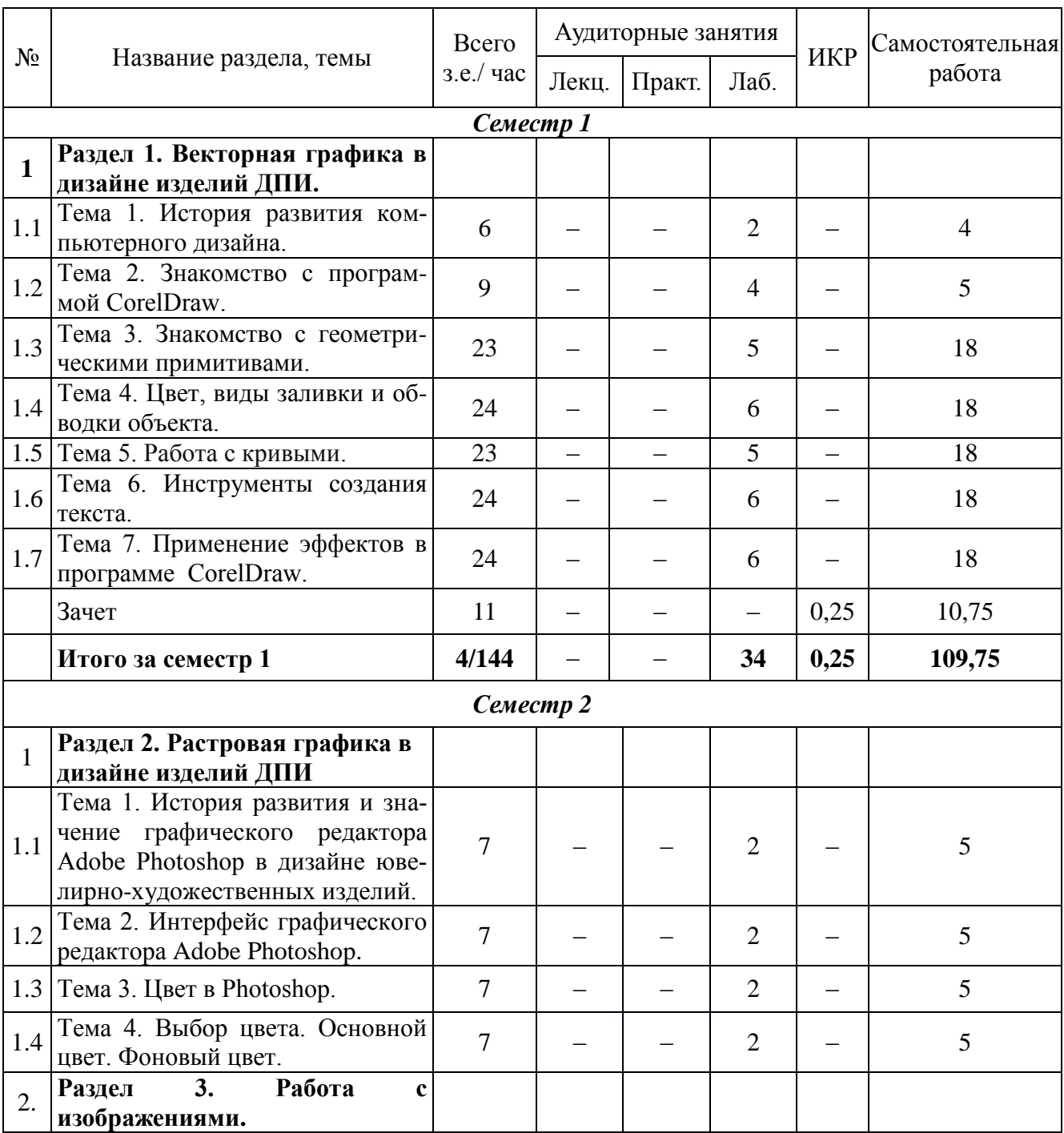

# **5.1. Тематический план учебной дисциплины**

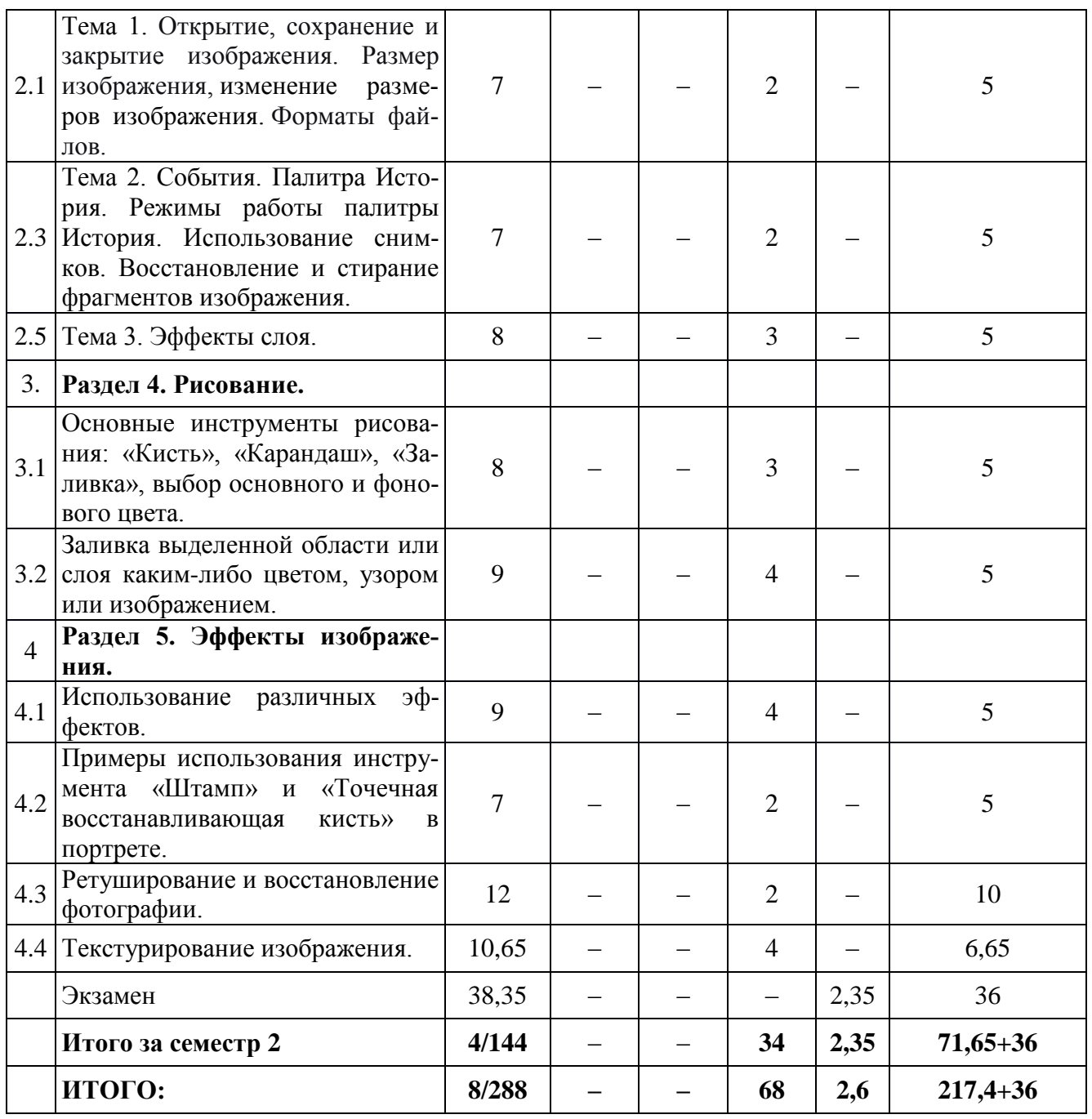

# **5.2. Содержание дисциплины**

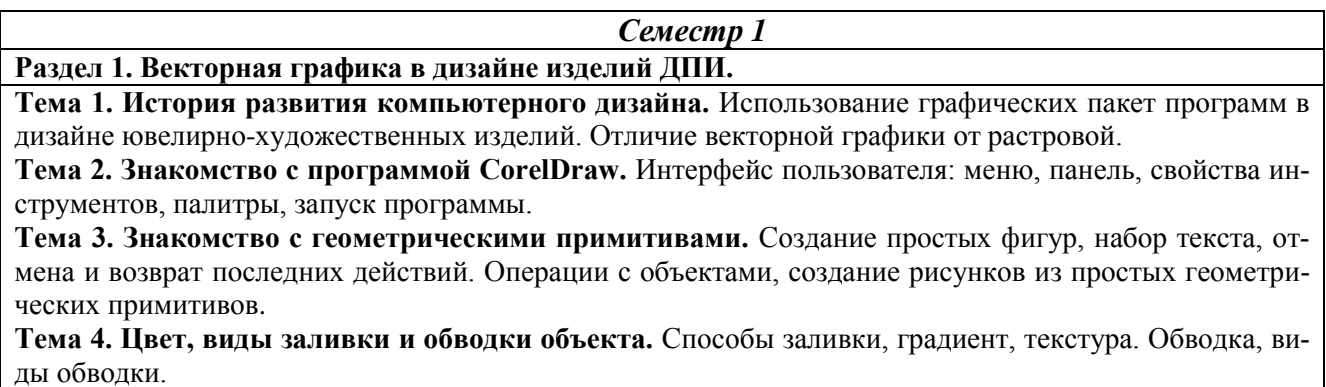

**Тема 5. Работа с кривыми.** Применение инструмента «форма» для преобразования кривых. Работа на уровне узлов, сегментов.

**Тема 6. Инструменты создания текста.** Виды текста: параграфный (простой) и фигурный. Создание, форматирование и редактирование текстов. Размещение текста по траектории. Виды текстовых объектов. Шрифты. Работа с текстом. Эффекты для фигурного текста, тень.

**Тема 7. Применение эффектов в CorelDraw.** перетекание, оконтуривание, огибающая, экструзия, тень, объем, линза, перспектива.

*Семестр 2*

**Раздел 2. Раздел 2. Растровая графика в дизайне изделий ДПИ.**

**Тема 1. История развития и значение графического редактора Adobe Photoshop в дизайне ювелирно-художественных изделий.** Инструктаж по технике безопасности на занятиях. Демонстрация возможностей графического редактора.

**Тема 2. Интерфейс графического редактора Adobe Photoshop.** Структура окна программы. Панели инструментов. Знакомство с палитрами.

**Тема 3. Цвет в Photoshop.** Особенности растровых изображений, их достоинства и недостатки. Основные сведения о цвете. Пиксели. Цветовые представления.

**Тема 4. Выбор цвета.** Основной цвет. Фоновый цвет. Особенности использования основного цвета и фонового цвета. Цвет пользователя. Библиотека образцов цветов.

**Раздел 3. Работа с изображениями.**

**Тема 1. Открытие, сохранение и закрытие изображения.** Размер изображения, изменение размеров изображения. Форматы файлов. Изменение параметров холста. Компоновка. Перемещение. Копирование. Увеличение резкости и размытие изображения. Работа с буфером обмена. Использование линеек и направляющих линий.

**Тема 2. События. Палитра История. Режимы работы палитры История.** Использование снимков. Восстановление и стирание фрагментов изображения. Понятие слоя. Послойная организация изображения. Инструменты работы со слоями. Создание, выделение, изменение, удаление, связывание, объединение слоев.

**Тема 3. Эффекты слоя. Трансформация слоя. Изменение прозрачности слоя.** Редактирование фонового слоя. Создание многослойного изображения. Монтаж фотографий. Выделение слоя. Прямоугольное и эллиптическое выделение. Выделение произвольной формы. Работа с выделением. Выделение Лассо. Выделение пикселей по цвету. Трансформация и ее виды. Фото коррекция и корректирующие слои. Команды корректировки. Коллаж, способы создания коллажа.

**Раздел 4. Рисование.**

**Тема 1. Основные инструменты рисования:** «Кисть», «Карандаш», «Заливка», выбор основного и фонового цвета. Создание новой пользовательской кисти.

Рисование. Библиотека кистей. Загрузка кистей из сети Интернет. Инструмент «Градиент». Использование градиента. Работа с градиентом. Библиотека градиентов. Использование градиента в качестве заливки слоя.

**Тема 2. Заливка выделенной области или слоя каким-либо цветом, узором или изображением.** Маски. Сохранение выделенной области. Загрузка канала выделения на изображение. Контуры и фигуры. Контуры. Операции над контурами фигуры. Узловые точки контура. Изменение формы контура. Проект «пейзаж» с использованием знаний пройденных тем.

**Раздел 5. Эффекты изображения.**

**Тема 1. Использование различных эффектов.** Фильтры. Многообразие фильтров в Photoshop. Работа с фильтрами.

**Тема 2. Примеры использования инструмента «Штамп» и «Точечная восстанавливающая кисть» в портрете.**

**Тема 3. Ретуширование и восстановление фотографии.**

**Тема 4. Текстурирование изображения.**

## **6. Методические материалы для обучающихся по освоению дисциплины**

## **6.1. Самостоятельная работа обучающихся по дисциплине**

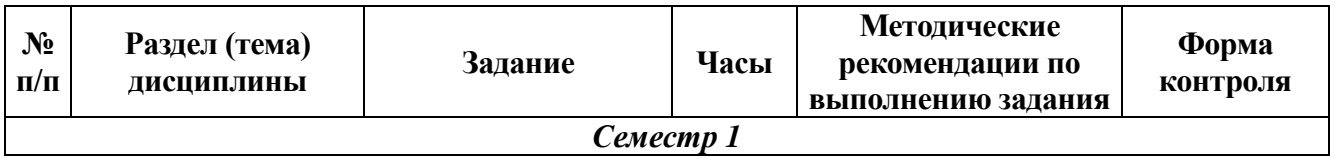

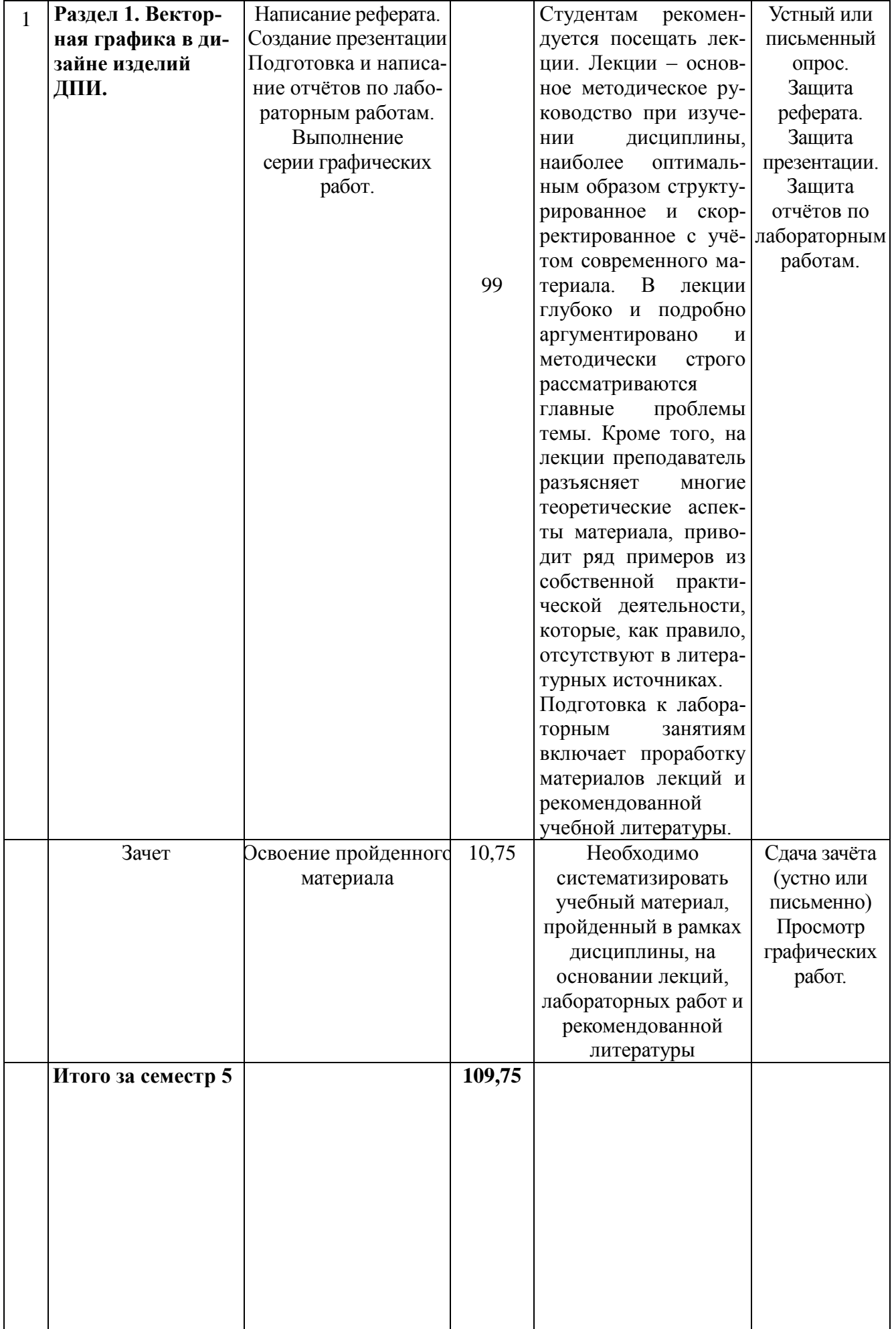

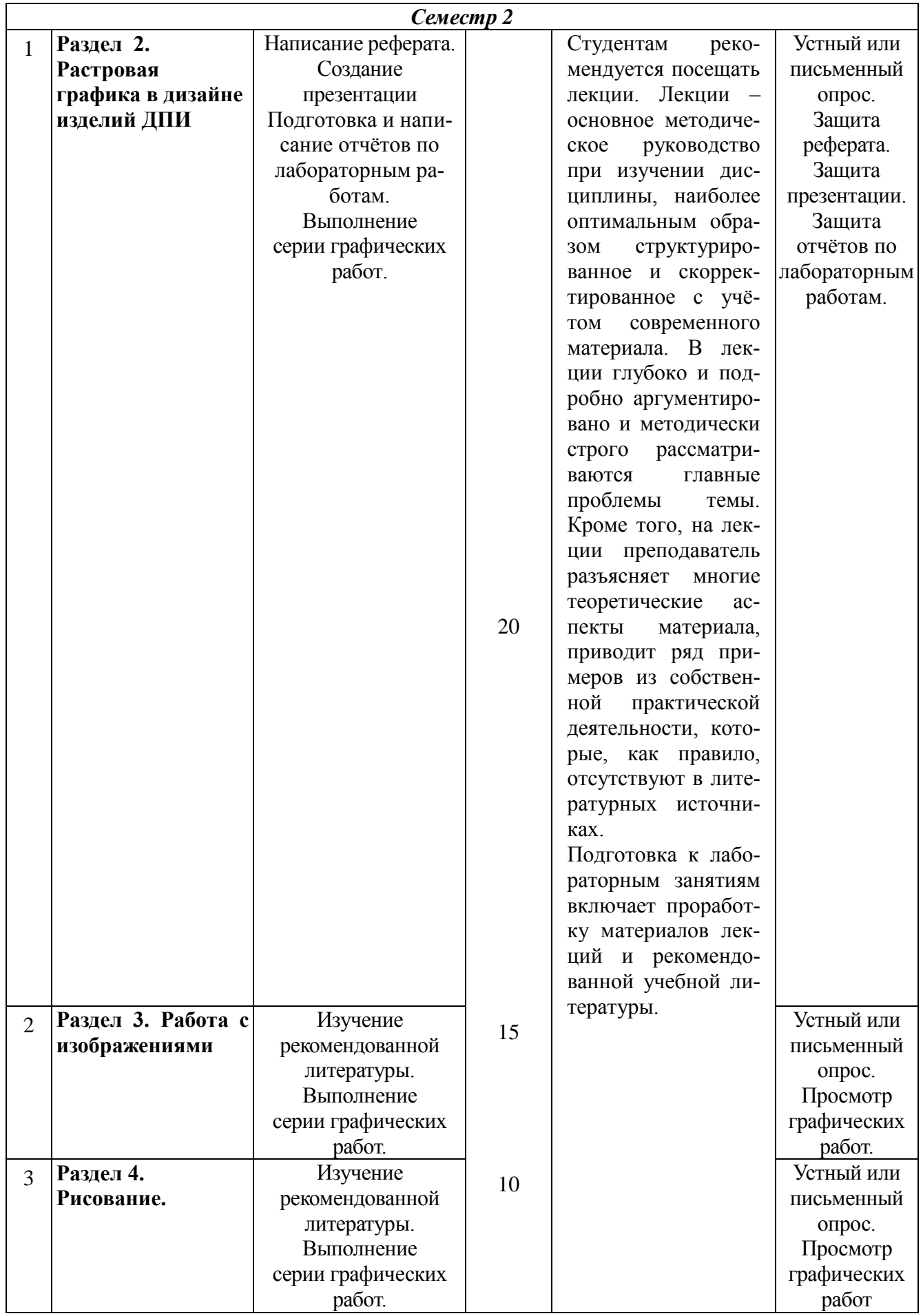

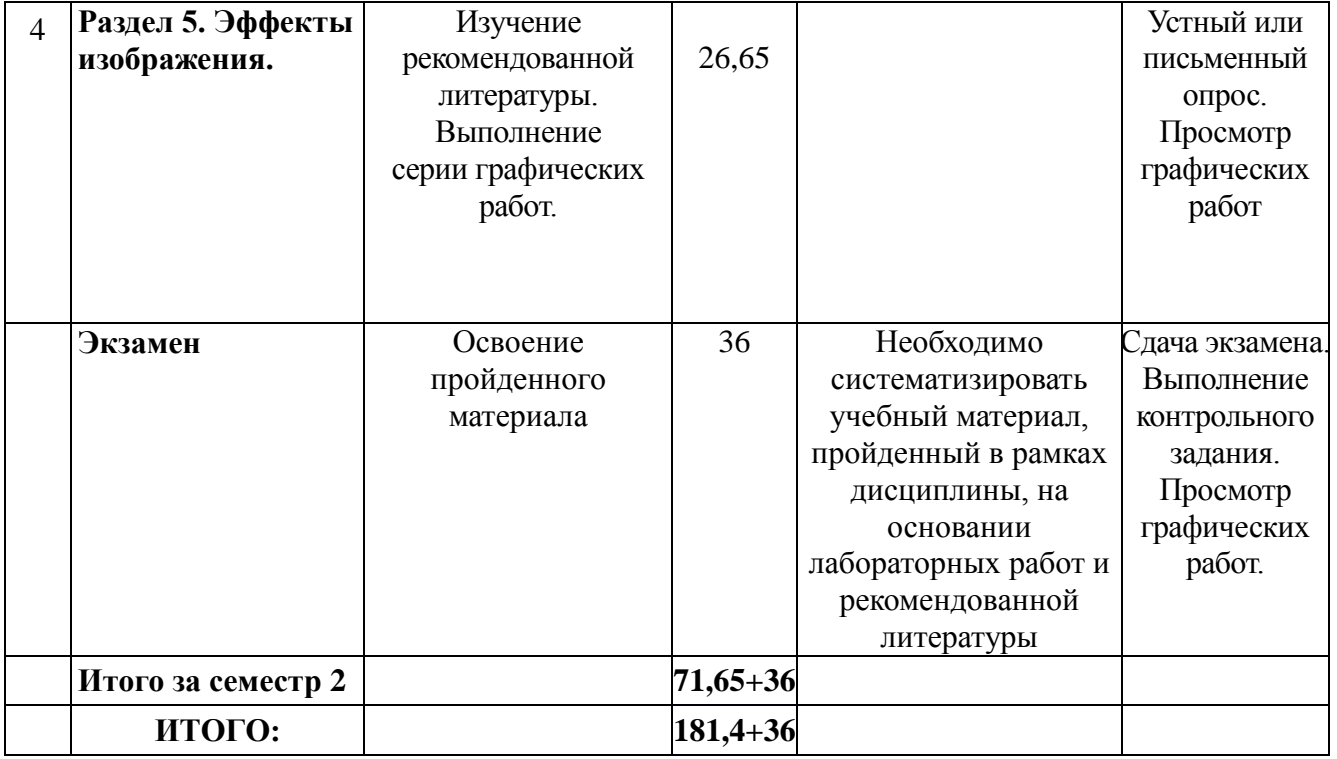

# **6.3. Тематика и задания для лабораторных занятий**

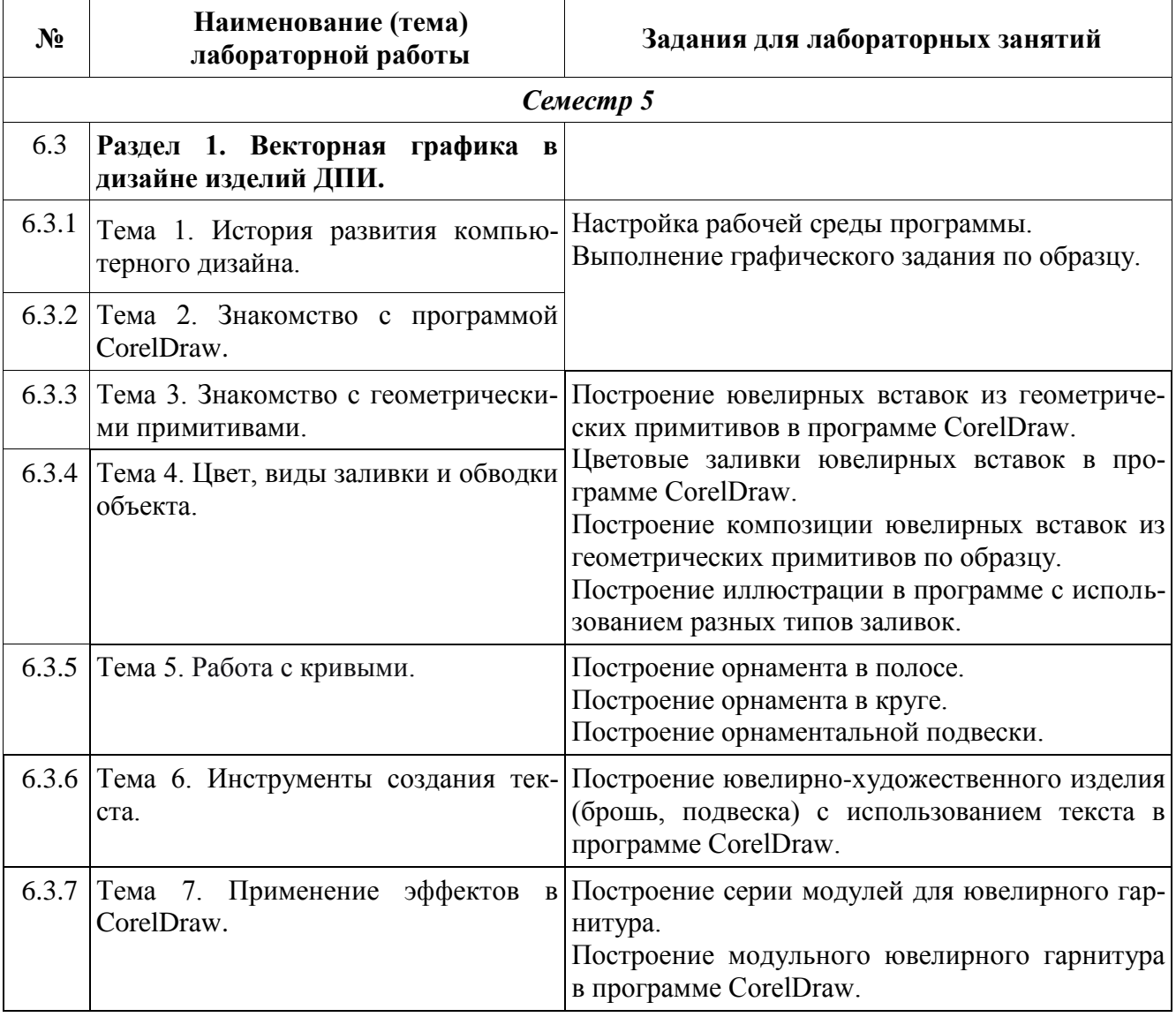

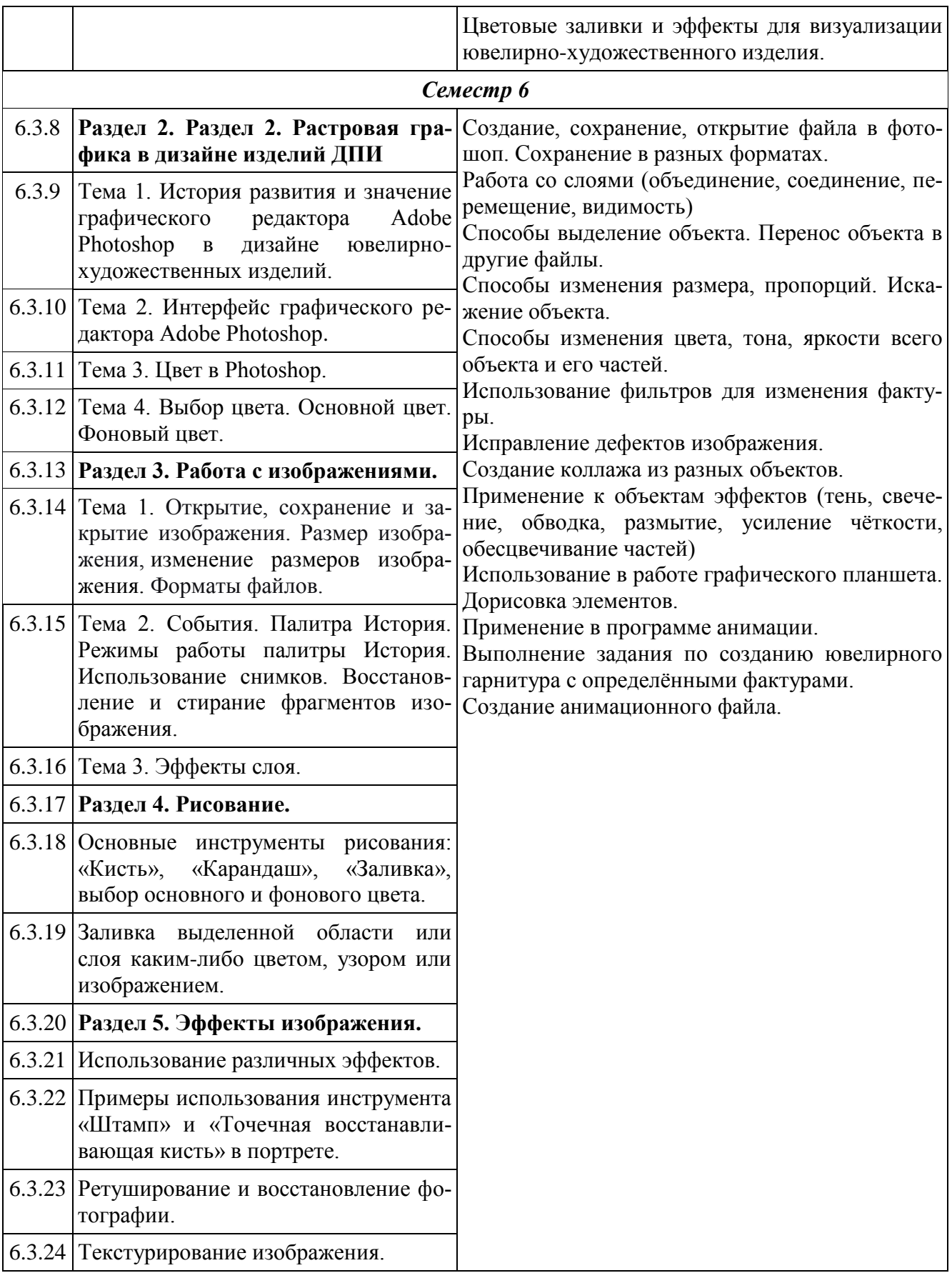

# **7. Перечень основной и дополнительной литературы, необходимой для освоения дисциплины**

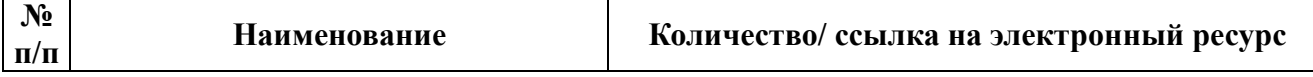

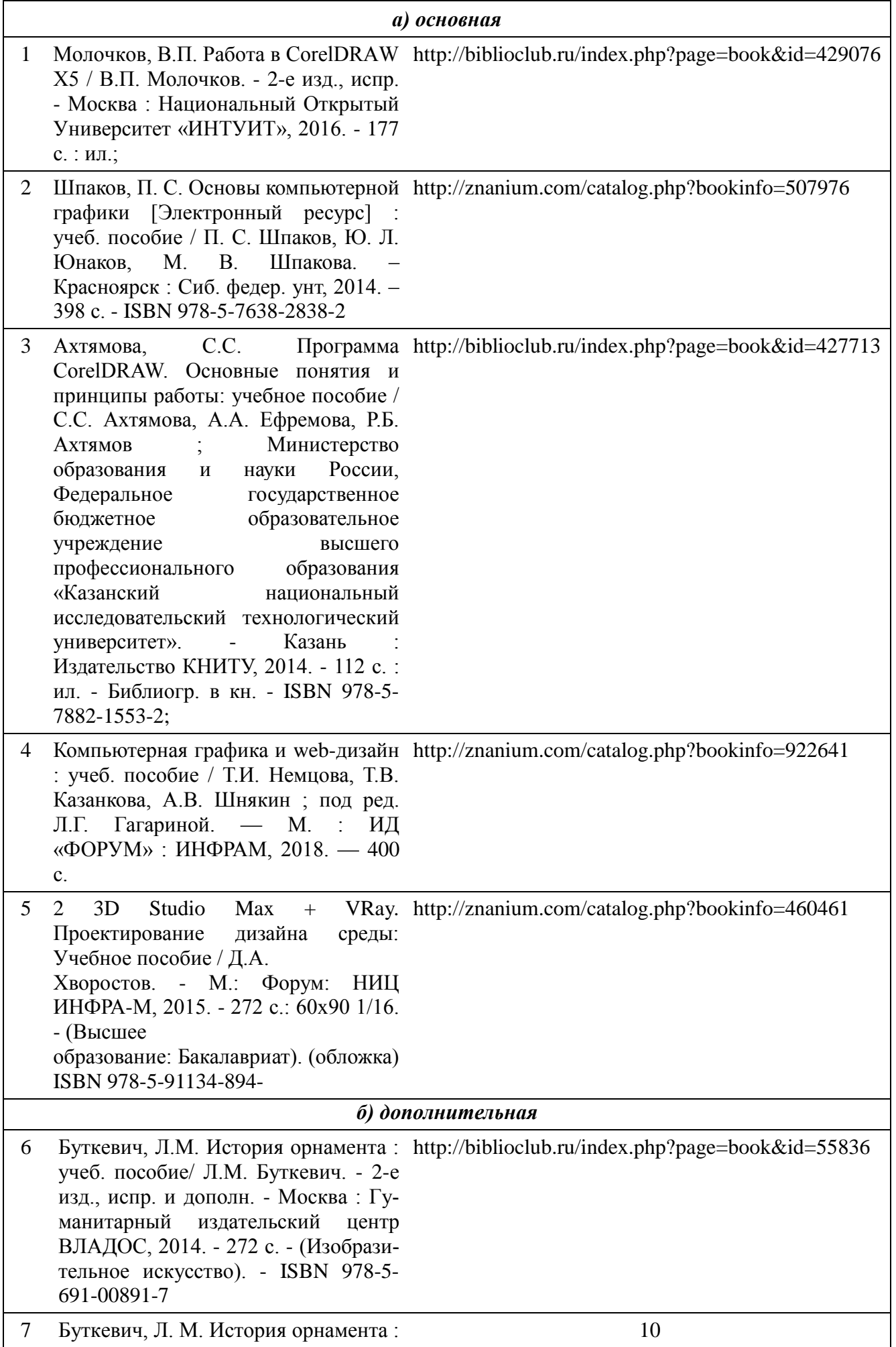

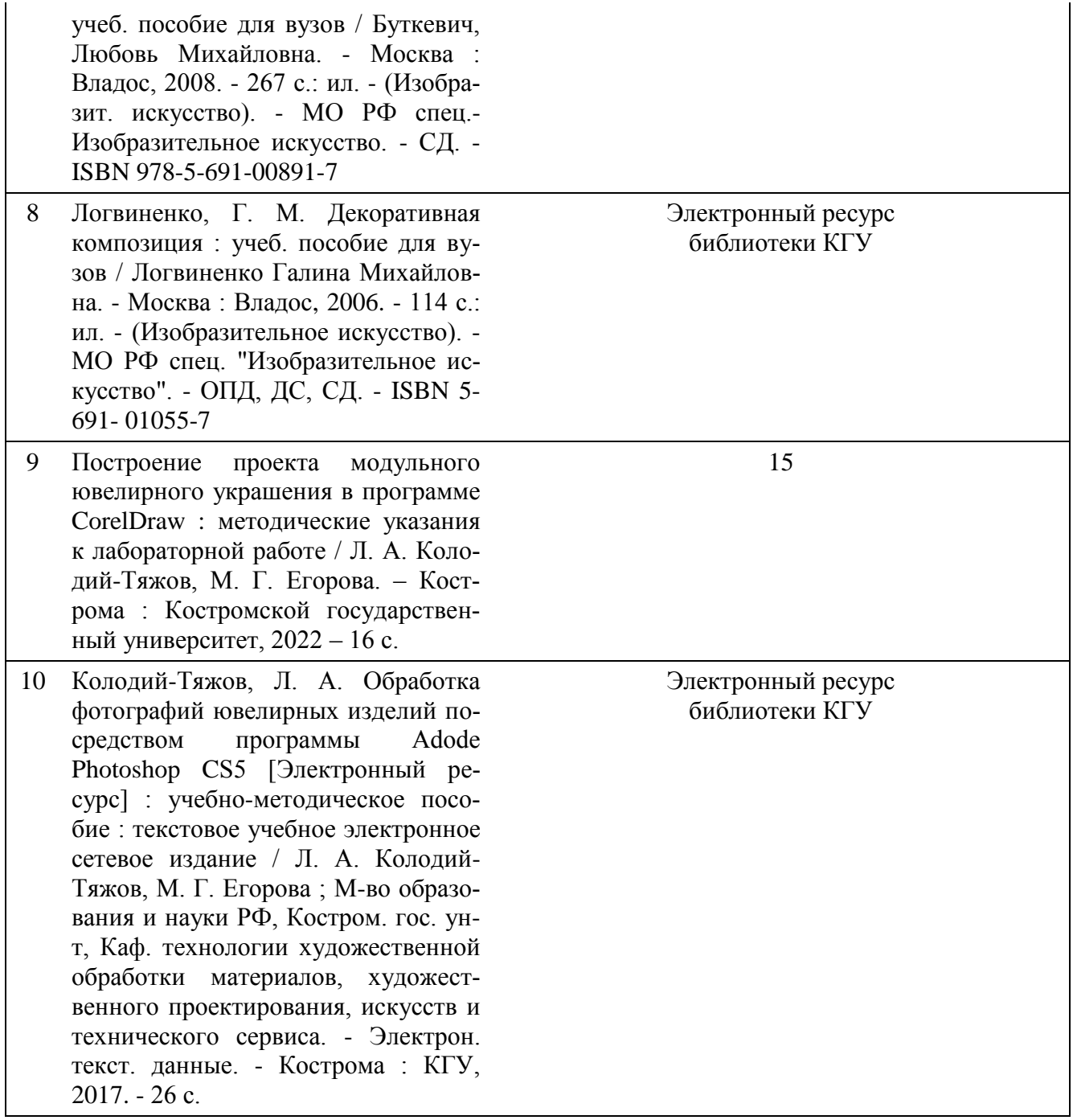

# **8. Перечень ресурсов информационно-телекоммуникационной сети «Интернет», необходимых для освоения дисциплины**

*[Информация о курсе дисциплины в СДО:](https://sdo.ksu.edu.ru/enrol/index.php?id=5124)* Элемент «Лабораторные занятия»; Элемент «Самостоятельная работа»; Элемент «Список рекомендуемой литературы»; Элемент «Промежуточная аттестация»; Элемент «Обратная связь с обучающимися».

*Электронные библиотечные системы:*

- 1. ЭБС Университетская библиотека онлайн [http://biblioclub.ru](http://biblioclub.ru/)
- 2. ЭБС «Лань» [https://e.lanbook.com](https://e.lanbook.com/)
- 3. ЭБС «ZNANIUM.COM» [http://znanium.com](http://znanium.com/)

*Электронные сайты:*

[http://galvanicworld.com](http://galvanicworld.com/) [https://uvelir.net](https://uvelir.net/) [http://www.jportal.ru](http://www.jportal.ru/) [http://www.jevel.ru](http://www.jevel.ru/) [http://jeweller-info.ru](http://jeweller-info.ru/) [http://masterjeweller.ru](http://masterjeweller.ru/) [http://master-splav.ru](http://master-splav.ru/) [http://www.aurumportal.ru](http://www.aurumportal.ru/) [http://www.dkz.ru](http://www.dkz.ru/) [http://www.lasso.com.ru](http://www.lasso.com.ru/) [http://www.sapphire.ru](http://www.sapphire.ru/) [http://ruta.ru](http://ruta.ru/)

## **9. Описание материально-технической базы, необходимой для осуществления образовательного процесса по дисциплине**

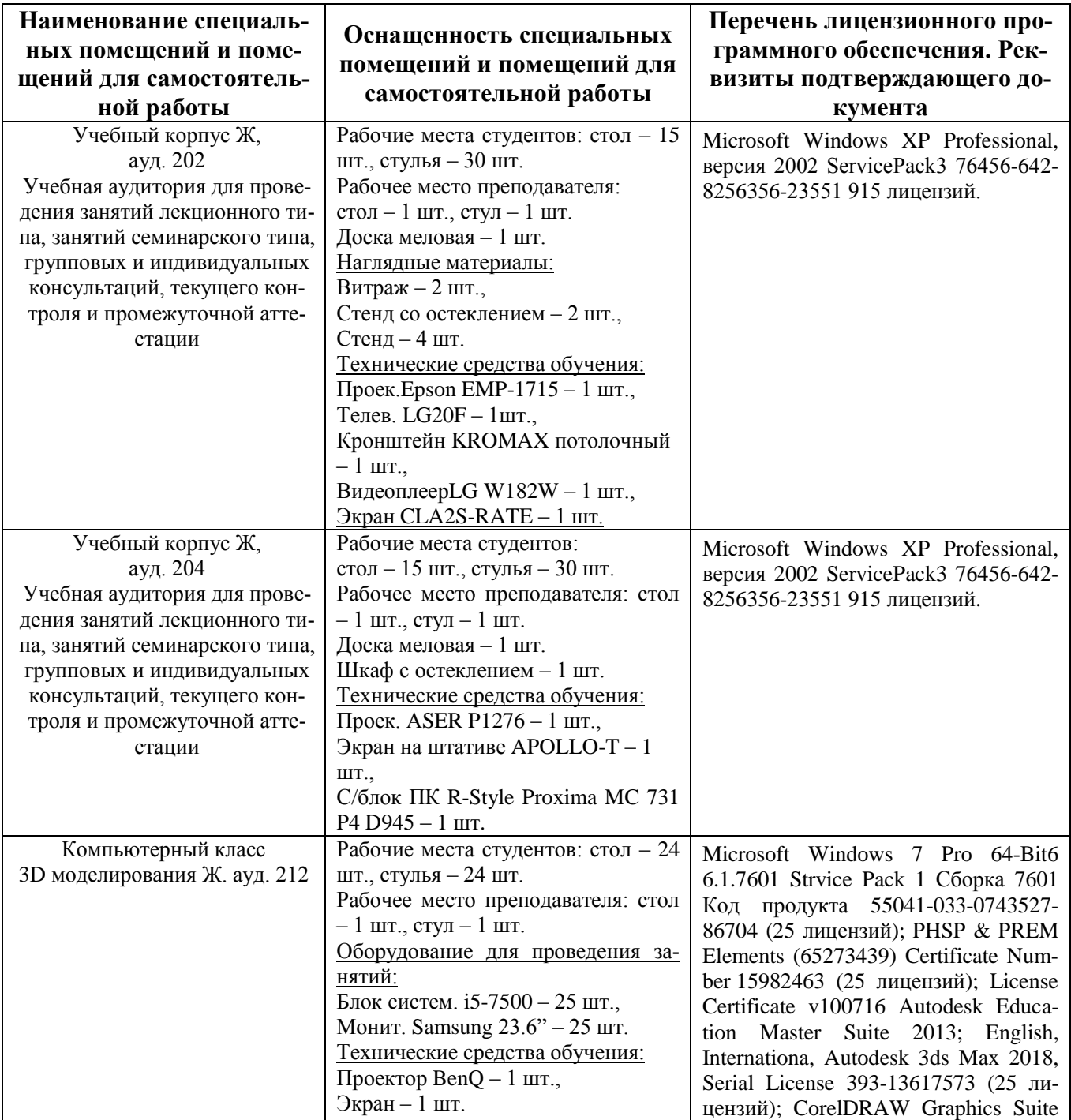

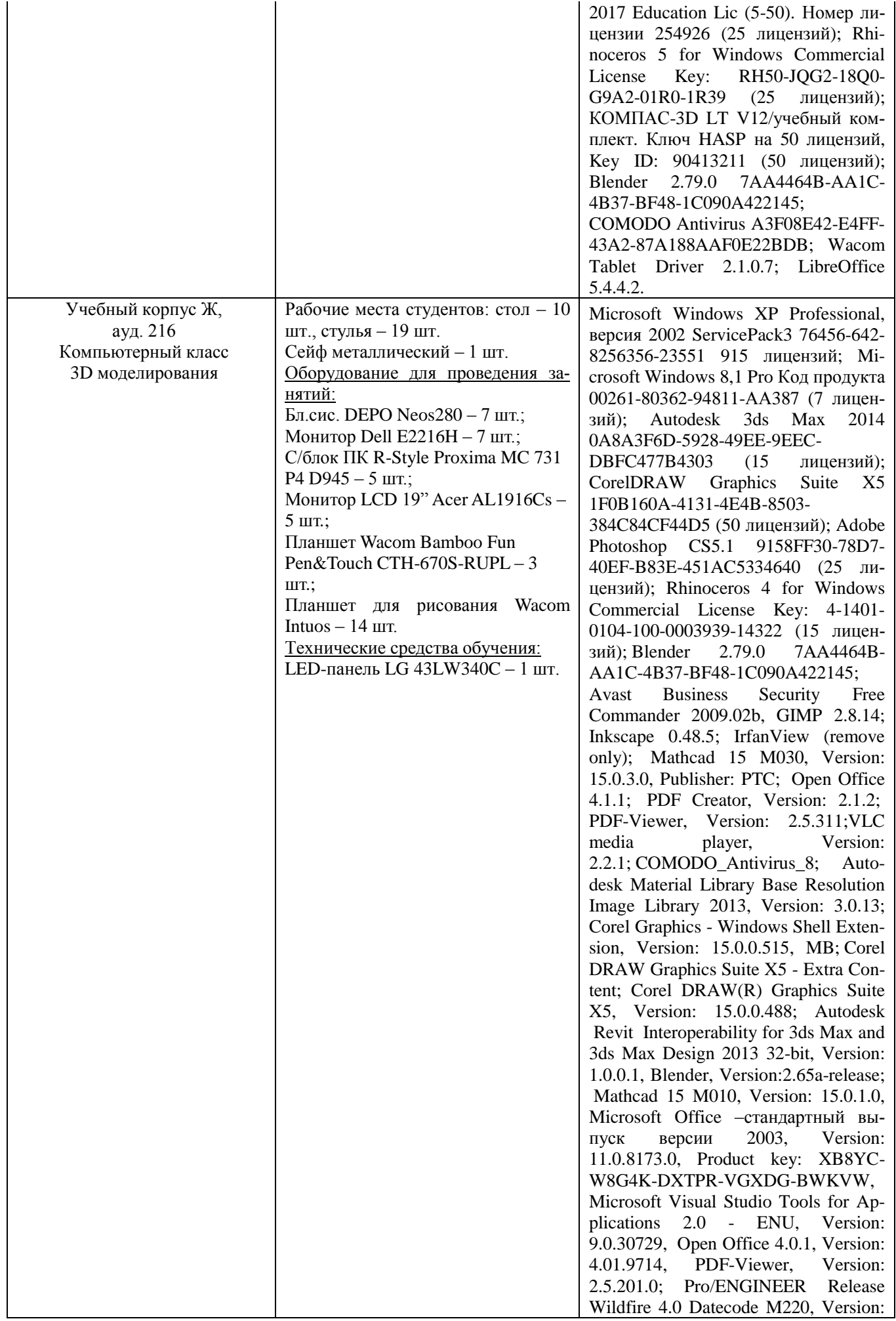

![](_page_16_Picture_155.jpeg)